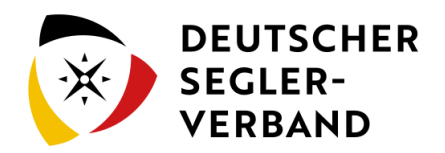

## 1. Führen

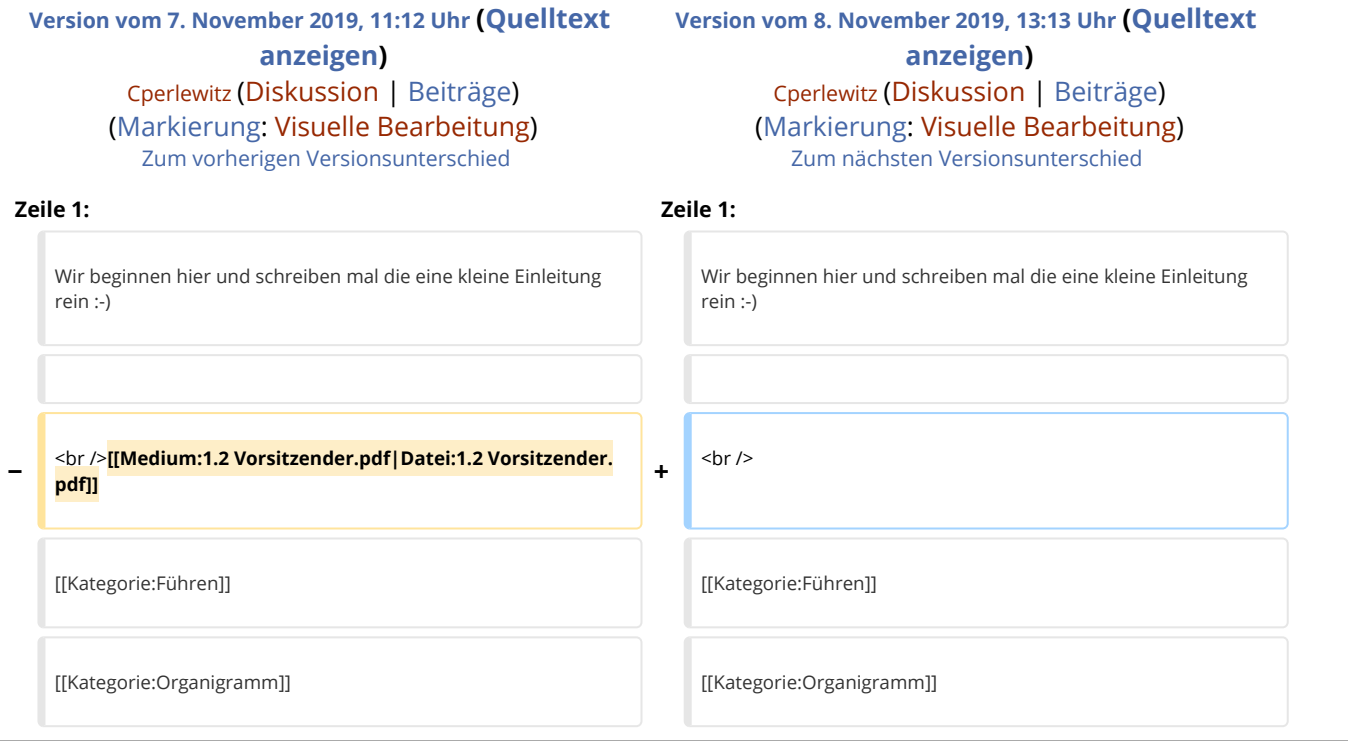

## Version vom 8. November 2019, 13:13 Uhr

Wir beginnen hier und schreiben mal die eine kleine Einleitung rein